$\rm Web$ 

## Visualization of the Study-loci based on the Analysis of the Learner's Clickstreams.

Hiroshi Aoki Teikyo Heisei University Graduate school of Informatics Shigeo Takei School of Science and Engineering, Teikyo University

We have developed a visual study-locus analyzer based on yielding the learner's clickstreams over the web-based learning materials. By this system, one may easily track the learner's study-loci, and also closely examine the propriety of the composition of the learning materials. Since this analyzer system acquires the learner's data merely through one's mouse clicking, one's load is little. And this system represents the analyzed results visually, so the instructor or designer will intuitively comprehend the learner's situation.

1.

Web  $\sim$ 

 $2.$ 

## $2 \quad 1$

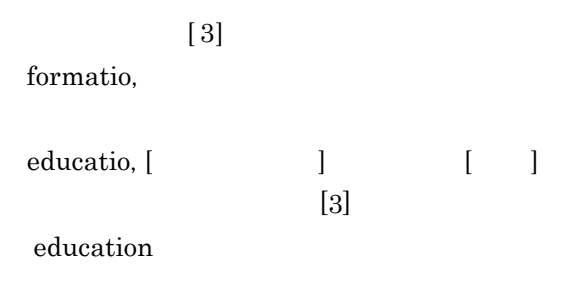

 $[4]$ 

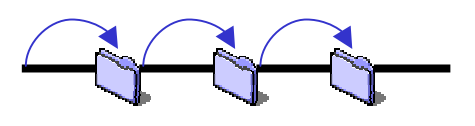

 $1$ 

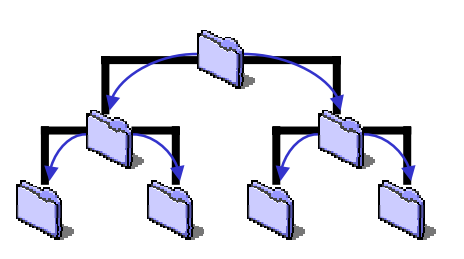

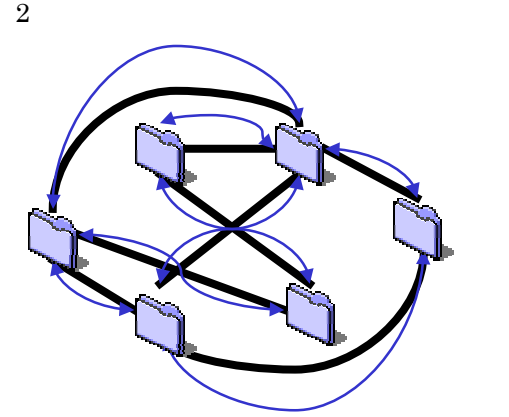

 $3$ 

2 2 Web

Web

e learning

 $3$ 

 $3.1$ 

Web

[5]. E Business

Clickstream

Data Warehouse  $EC$ 

 $\overline{a}$ 

**FAQ**  $\ddot{a}$ 

 $3.2$ 

クリックストリームは Web サーバーのログの

- $\bullet$
- $\bullet$

4.3

-

 $\bullet$ 

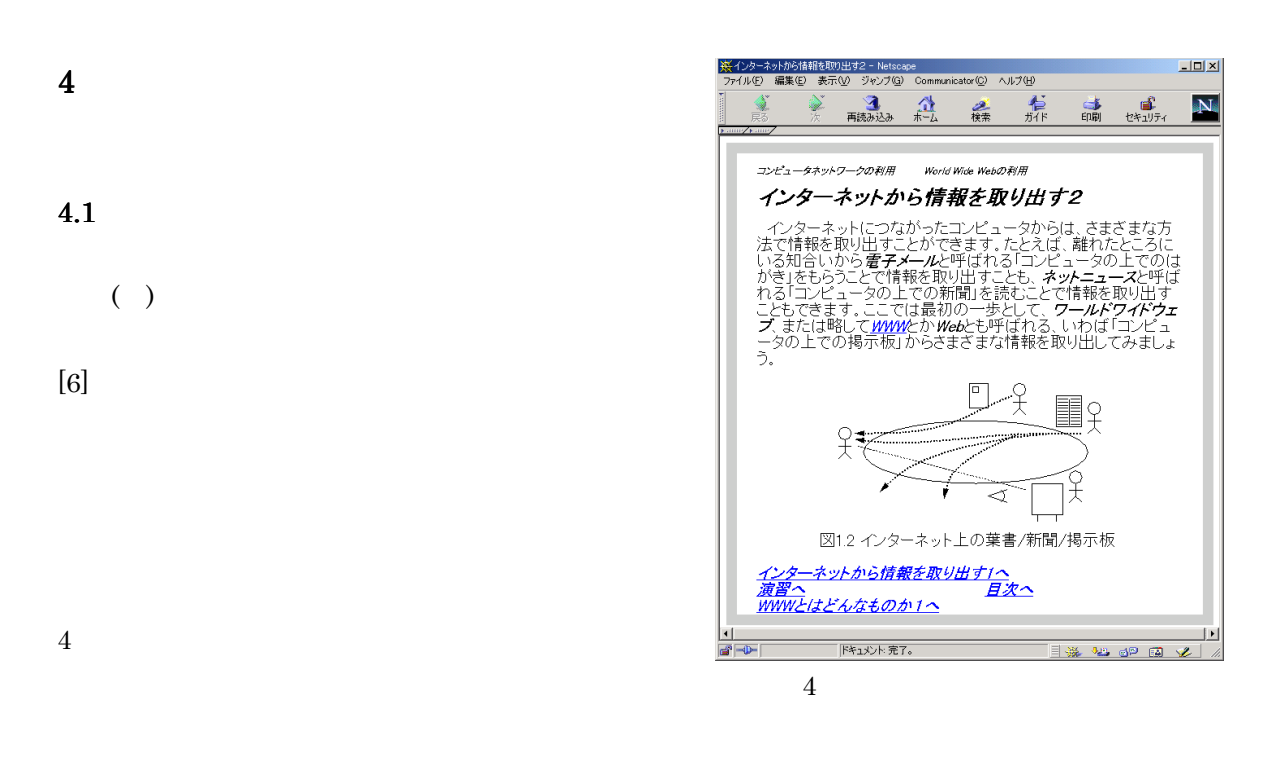

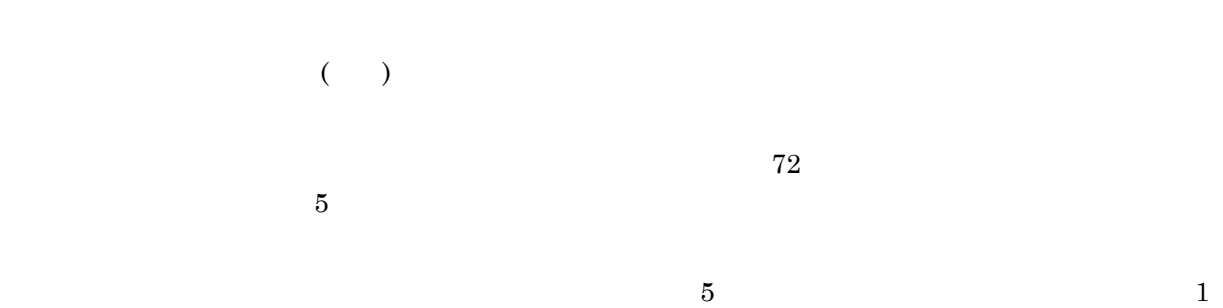

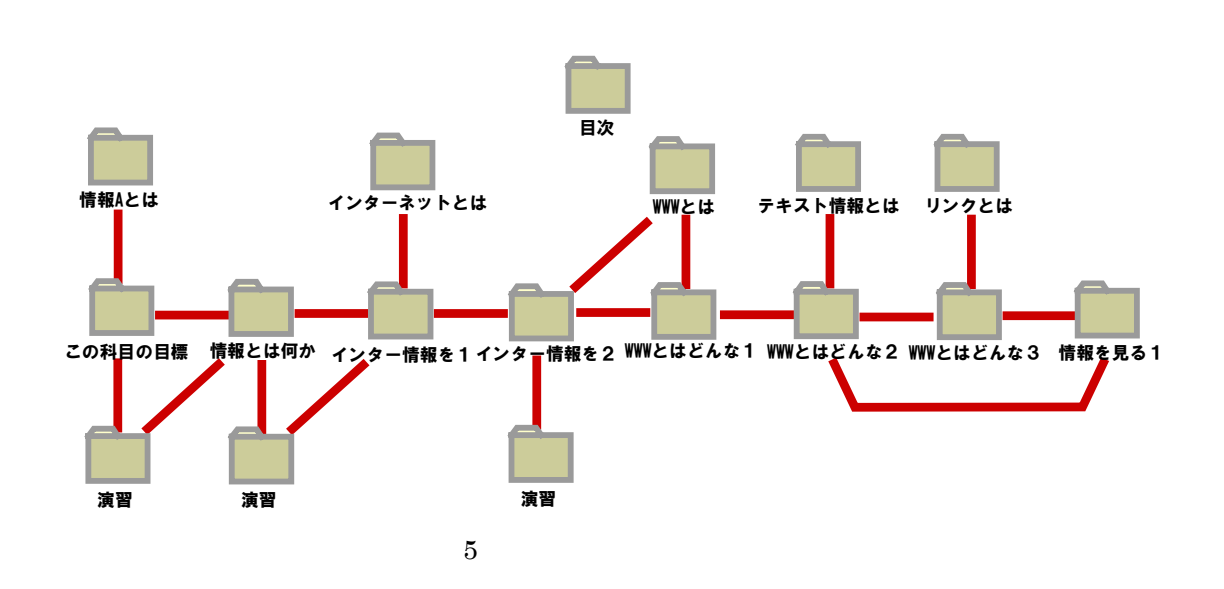

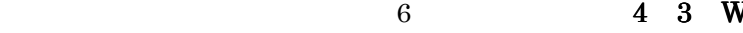

 $\mathcal{L}$ 

## 4 3 Web "Analysis of logs"

 $3.2$ 

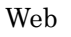

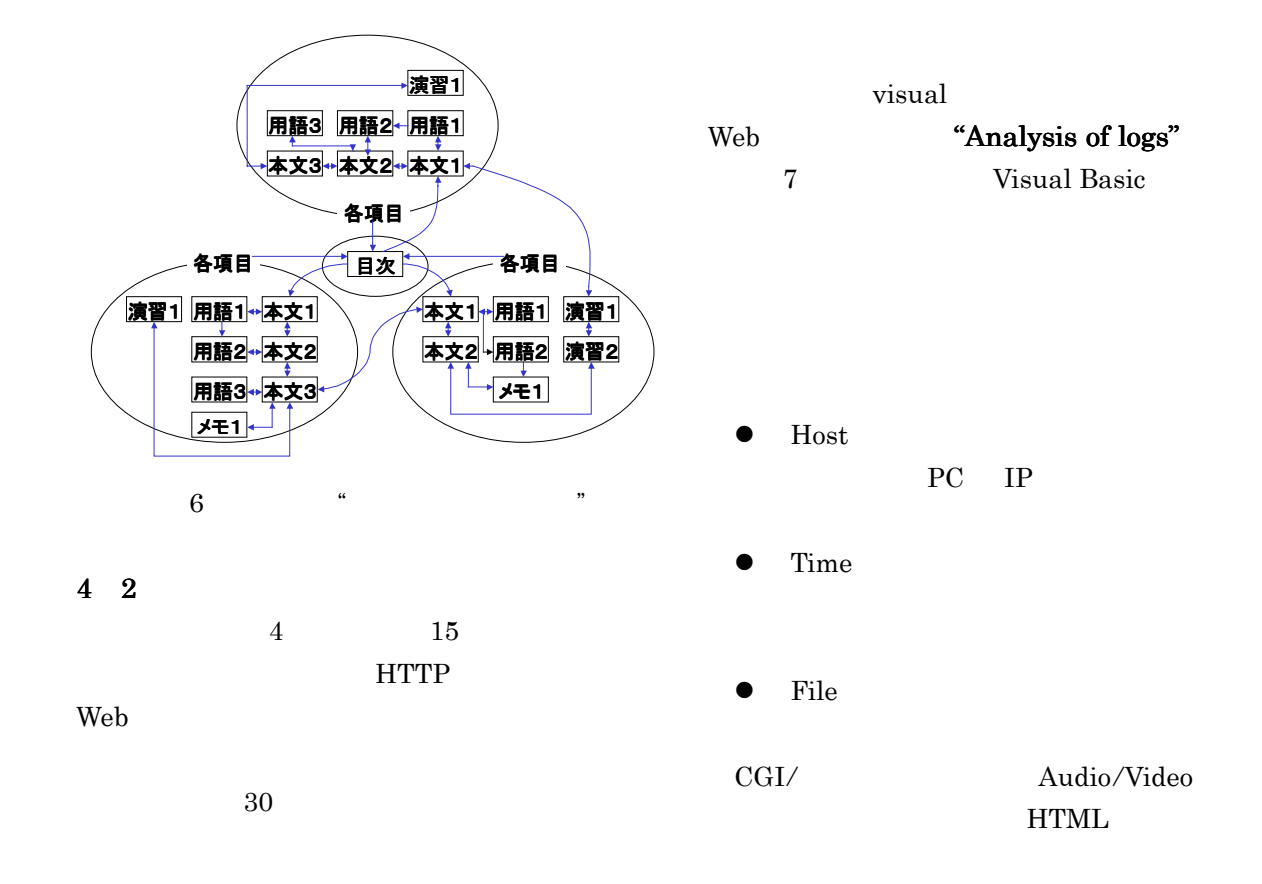

| Analysis of logs [access_log:参照時間が長いページ]<br>$ \Box$ $\times$ |    |                                                   |                                  |      |               |
|--------------------------------------------------------------|----|---------------------------------------------------|----------------------------------|------|---------------|
|                                                              |    | 表示(V) レポート(R) オプション(Q) ツール(T)<br>ファイル(F)          | ウィントウ(W)<br>ヘルフ <sup>9</sup> (H) |      | $- E  \times$ |
|                                                              | No | ファイル名                                             | タイトル                             | 及儿時間 | 平均時間(秒)       |
|                                                              |    | /clickstream/A/1232wwwniokeruzyouhoudenntatu2.htm | WWWにおける情報伝達2                     | 62   | 62            |
|                                                              |    | /clickstream/A/1211 mediatohyougenn.htm           | メディアと表現                          | 119  | 59            |
|                                                              |    | /clickstream/A/1221zyouhoudenntatu.htm            | 情報伝達と評価                          | 46   | 46            |
|                                                              |    | /clickstream/A/1371zyoutaitozyoutaisenni.htm      | 状態と状態遷移                          | 46   | 46            |
|                                                              |    | /clickstream/A/1361protocolkaisou1.htm            | プロトコル階層1                         | 84   | 42            |
|                                                              |    | /clickstream/A/1241zyouhounotadasisa.htm          | 情報の正しさを読み取る                      | 41   | 41            |
|                                                              |    | /clickstream/A/1121zyouhoutoha.htm                | 情報とは何か                           | 36   | 36            |
|                                                              |    | /clickstream/A/1251wwwdehassinnsya.htm            | WWWで発信者の要求に応える                   | 101  | 33            |
|                                                              |    | /clickstream/A/1145wwwtohadonnna3.htm             | wwwとはどんなものか3                     | 33   | 33            |
|                                                              | 10 | /clickstream/A/1231wwwniokeruzyouhoudenntatu1.htm | WWWにおける情報伝達1                     | 31   | 31            |

7 Web **4halysis of logs"**の(参照時間が長いページ)カテゴリ表示

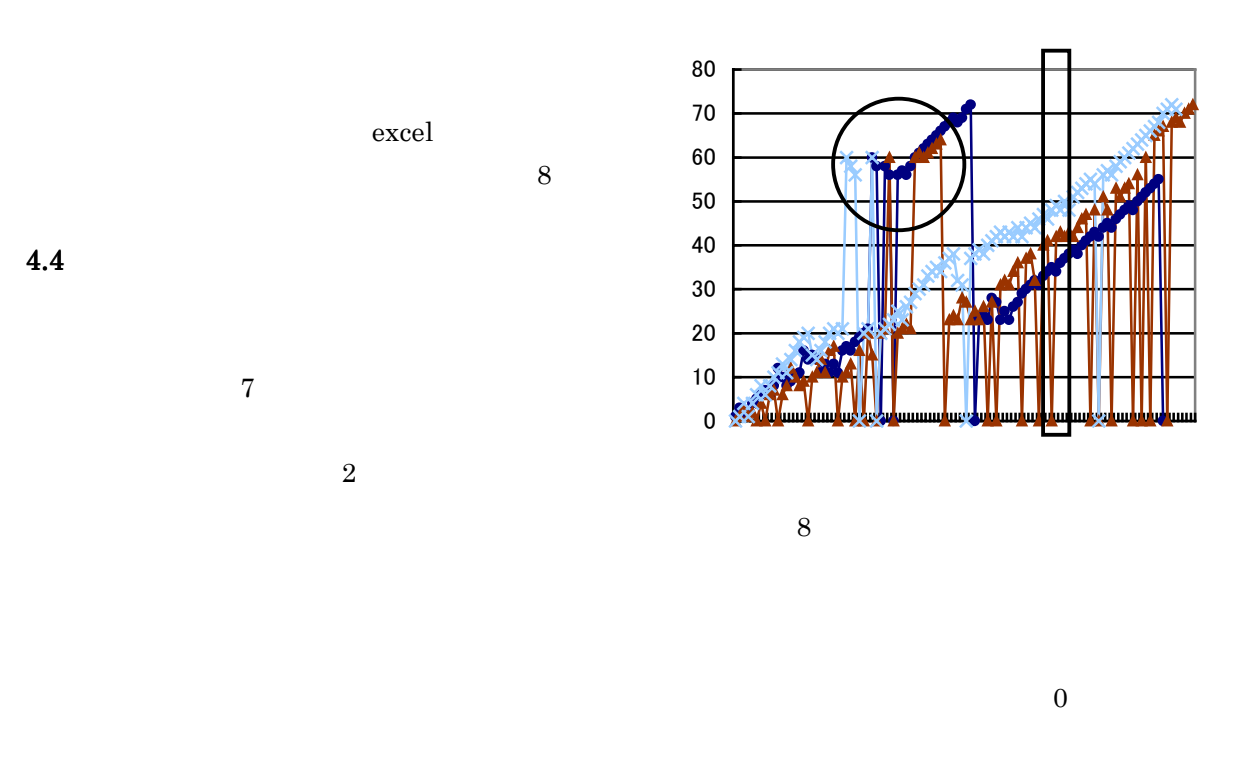

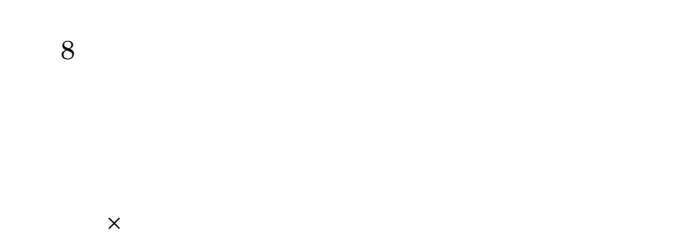

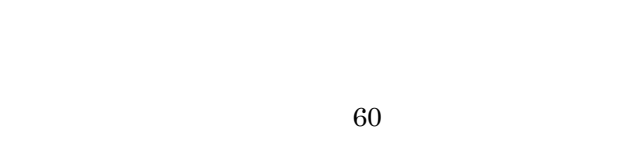

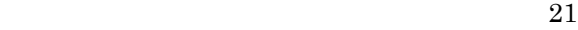

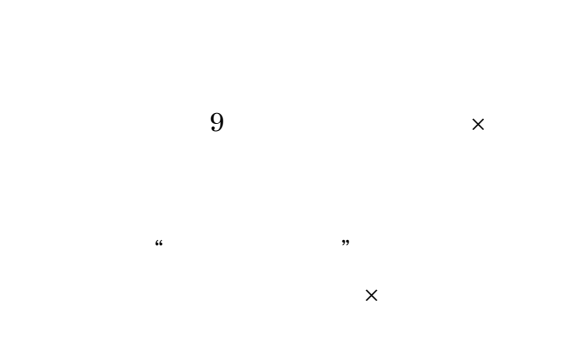

 $72$ 

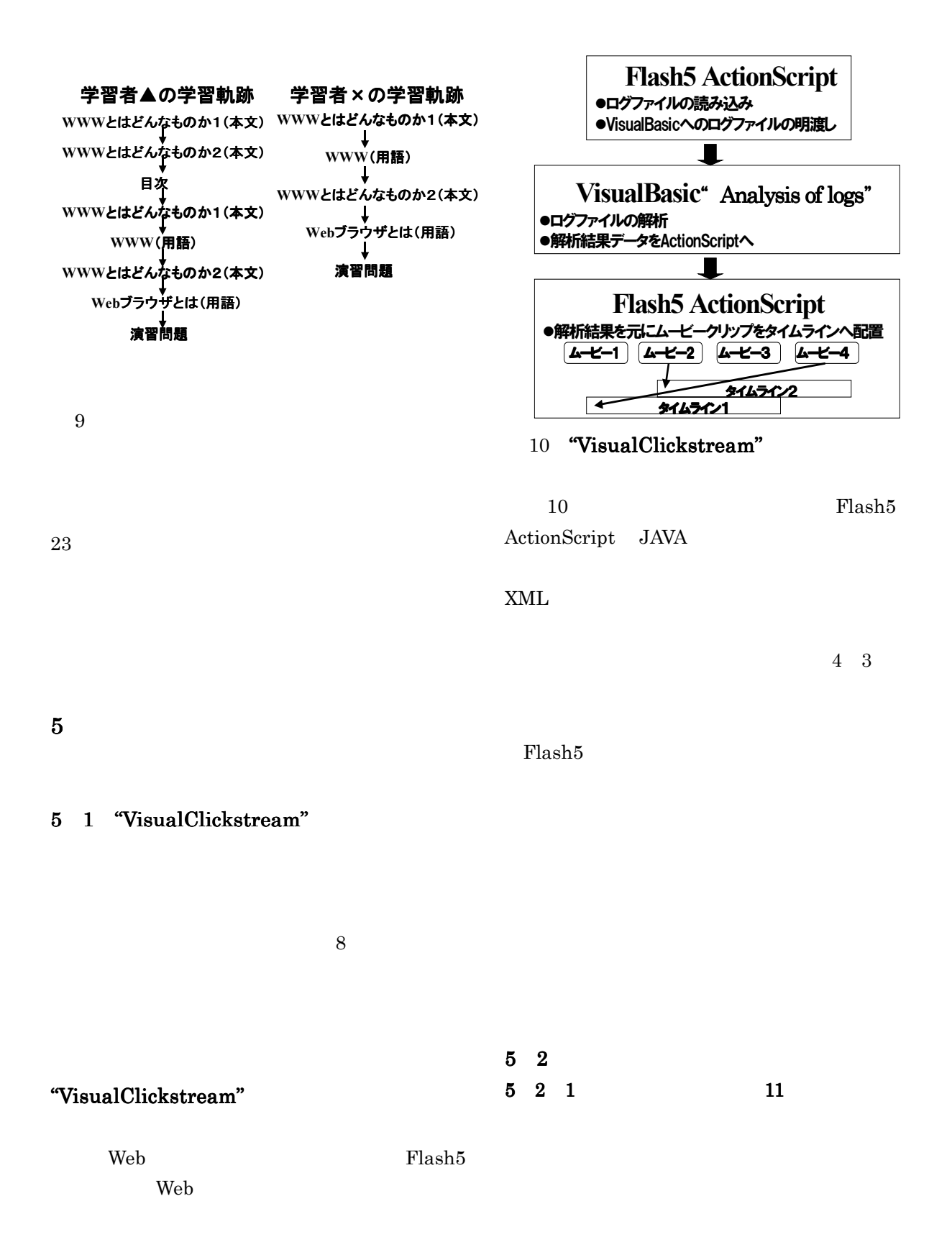

 $77.77$  and  $77.77$  and  $77.77$  and  $77.77$  and  $77.77$  and  $77.77$  and  $77.77$  and  $77.77$  and  $77.77$  and  $77.77$  and  $77.77$  and  $77.77$  and  $77.77$  and  $77.77$  and  $77.77$  and  $77.77$  and  $77.77$  and  $77.77$  and  $77.7$ -57-

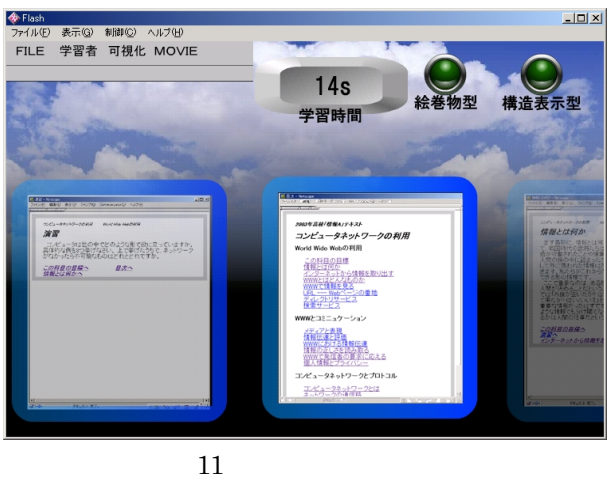

 $5 \t2 \t2 \t12$ 

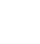

1S-04,4-143,  $[2]$ 

 $64$ 

 $[1]$ 

63

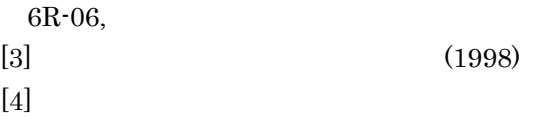

2000-CE-57-7,pp.55-62(2000)  $[5]$ 

WILEY

2000

[6]http://www2 ics teikyo-u ac jp/ InformationStudy/

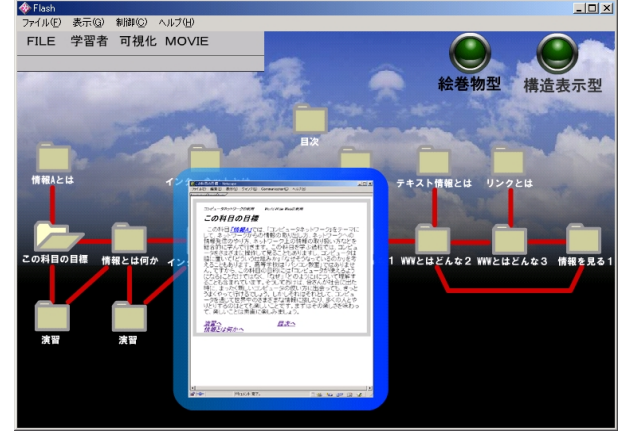

 $12$ 

 $Web$ 

 $\frac{1}{2}$